# СВОЯ ИГРА

## **Игра разума**

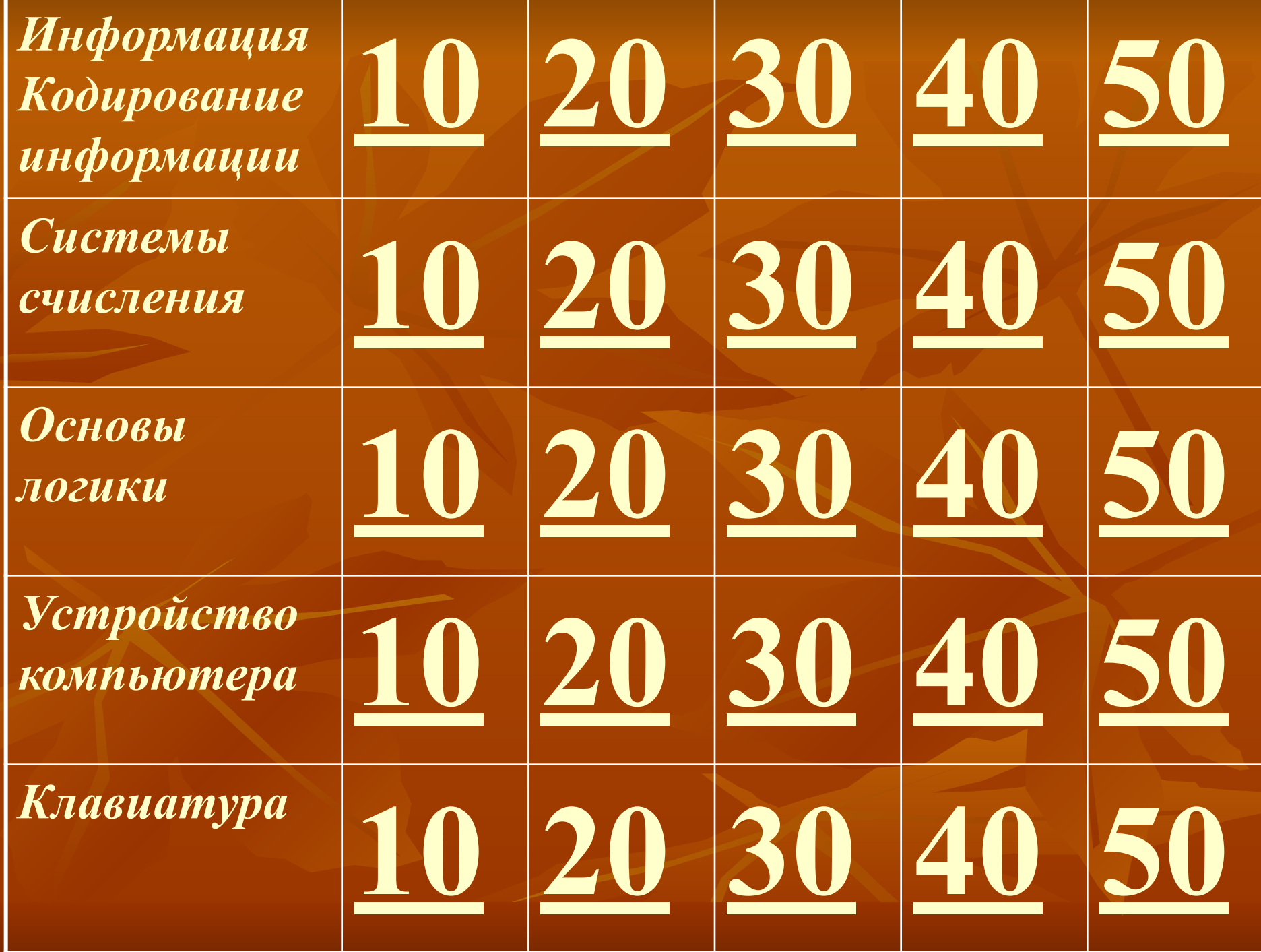

## **Занимательная информатика**

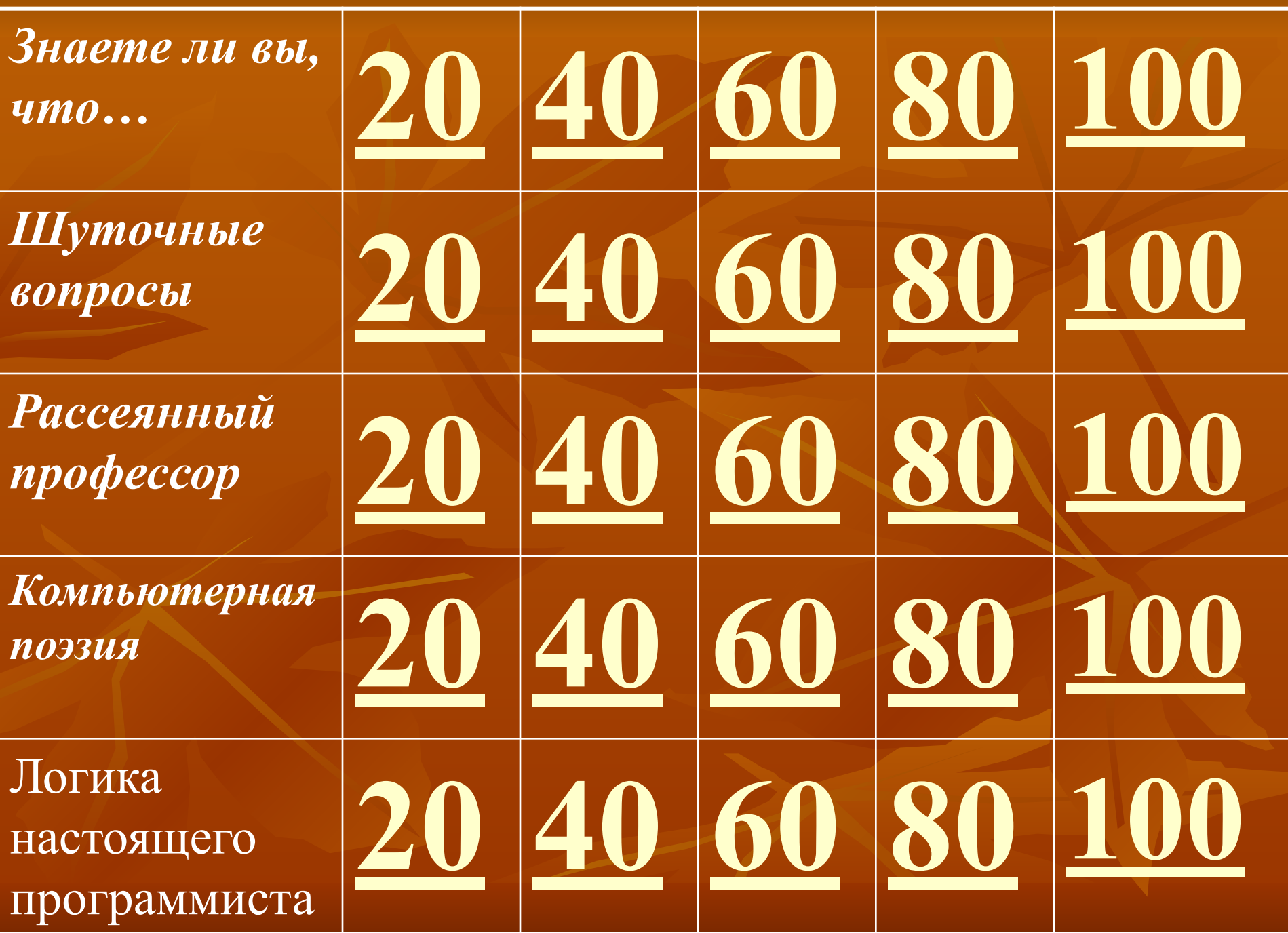

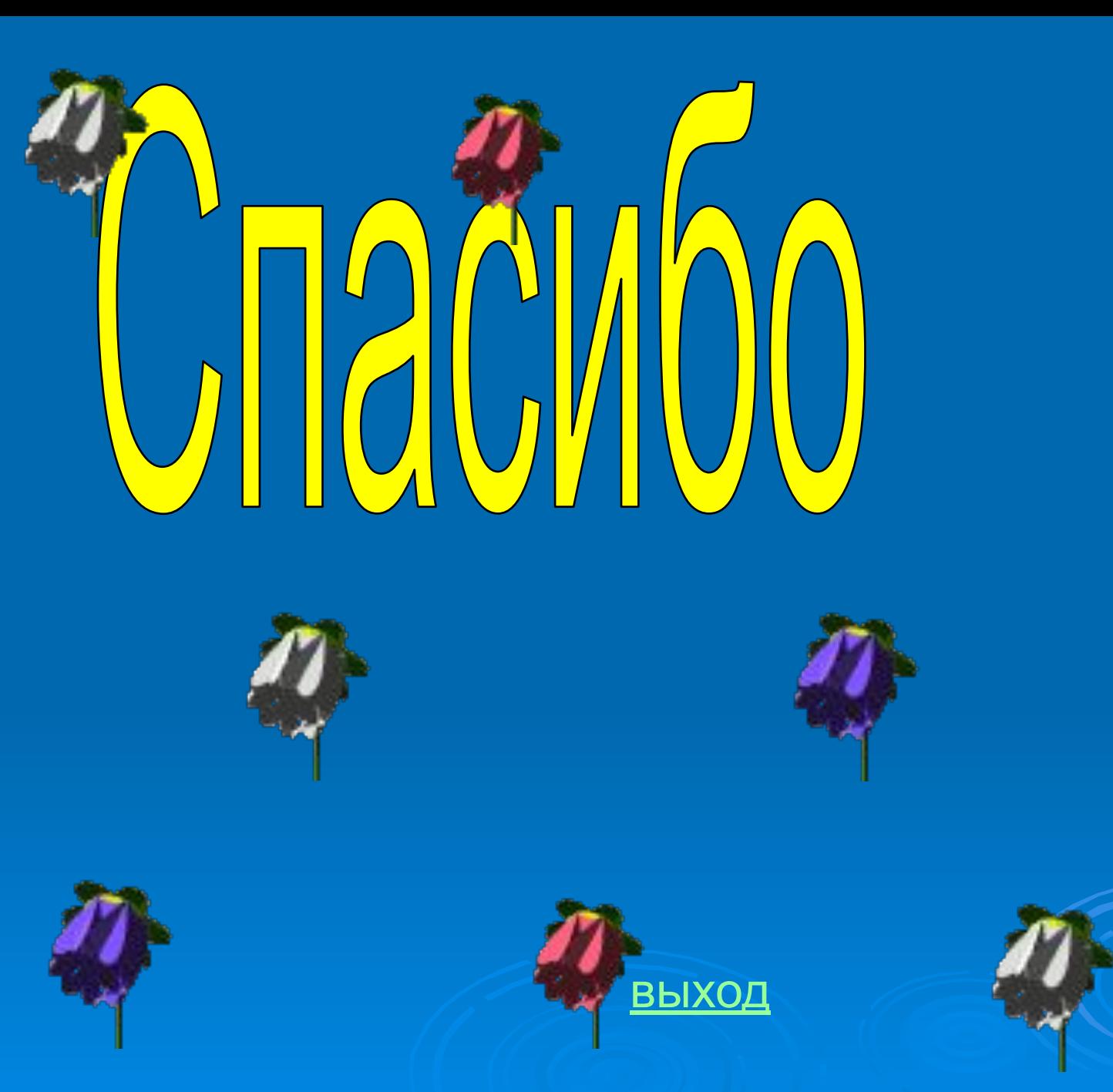

Назовите процессы, относящиеся к информационным.

Хранение обмен, обработка

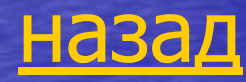

Как называется конечный набор знаков любой природы, из которых конструируется некоторое сообщение?

Алфавит

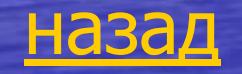

Что в переводе с латинского языка означает слово «информация»? Сведения, разъяснения, ознакомление.

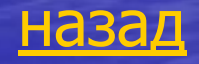

## На каких трех китах держится наш мир?

#### Вещество, энергия, информация.

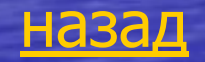

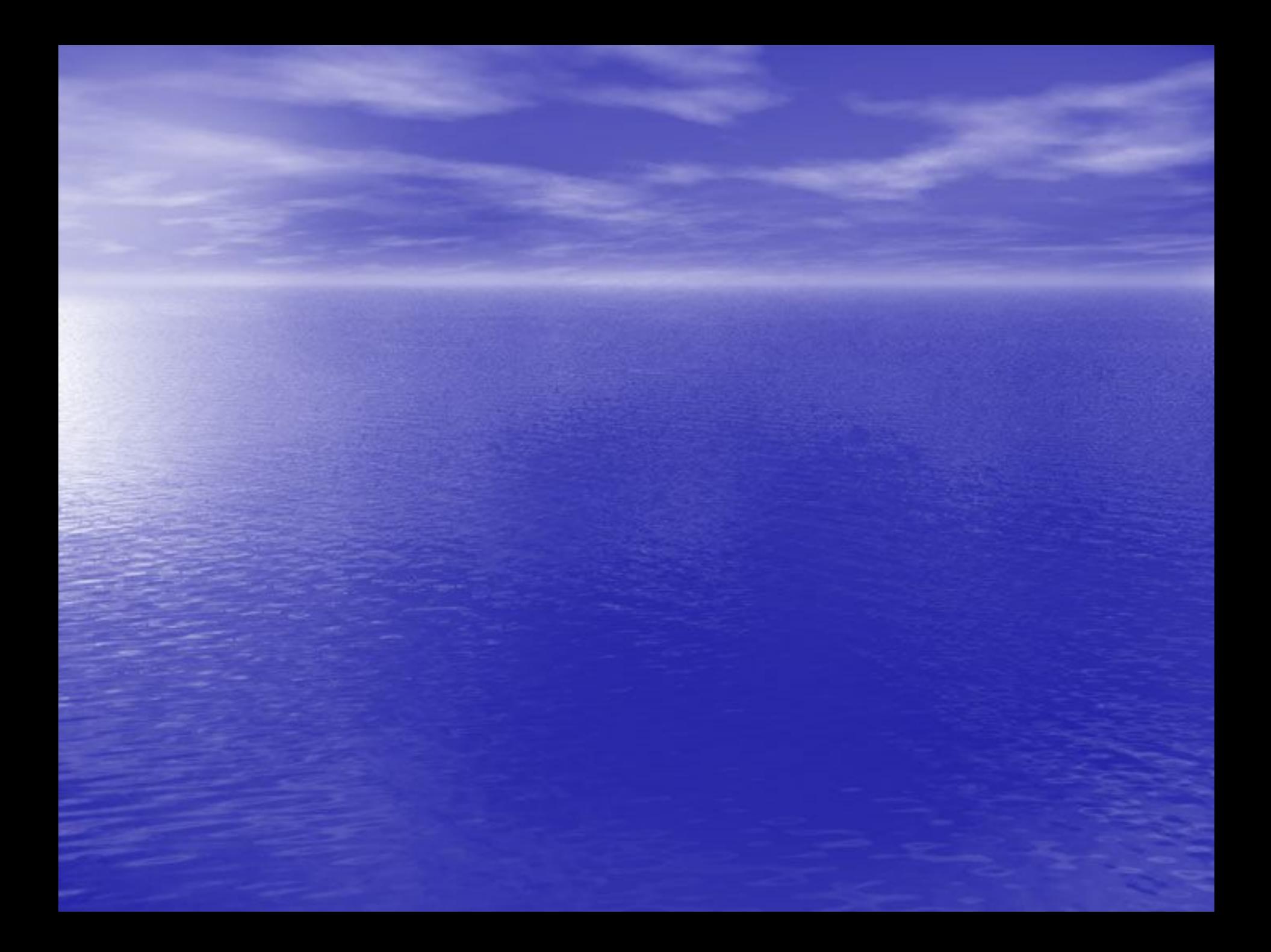

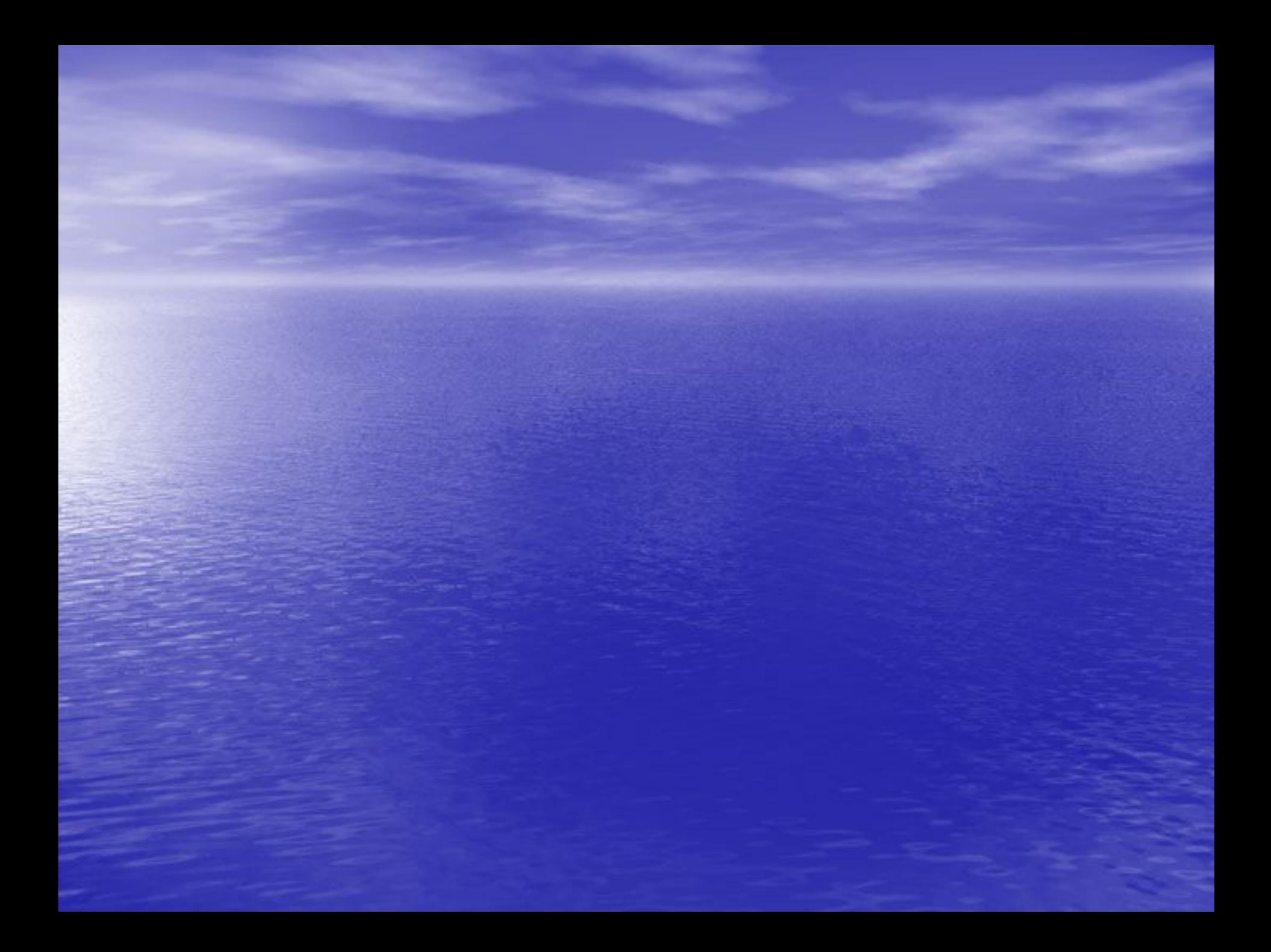

## Сколько бит содержится в 1 байте?

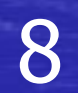

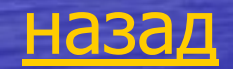

Как называется совокупность правил наименования и изображения чисел с помощью набора символов?

Система счисления.

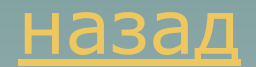

## Сколько цифр в двоичной системе счисления?

 $\overline{2}$ 

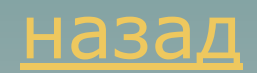

## Назовите цифры двоичной системы счисления.

### $\overline{0}$  и  $\overline{1}$ .

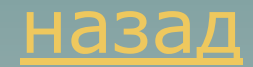

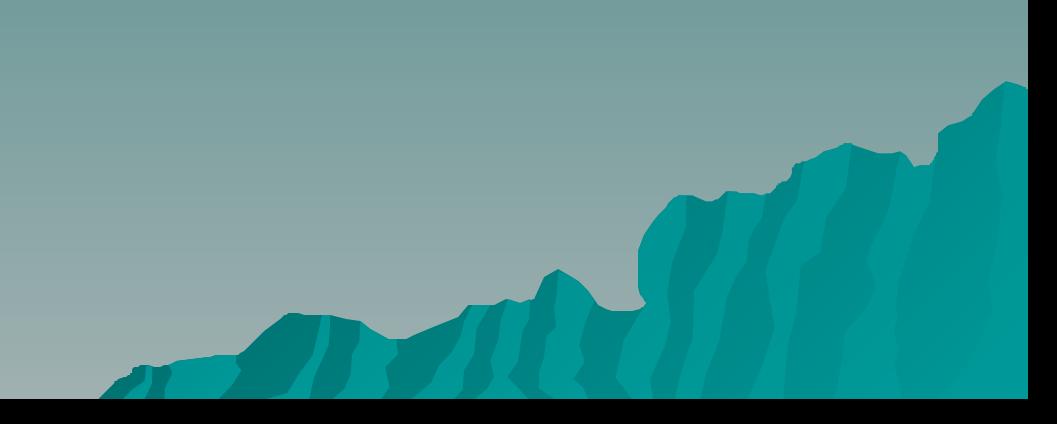

## В какой системе счисления записано число 1АF?

### В шестнадцатеричной

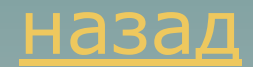

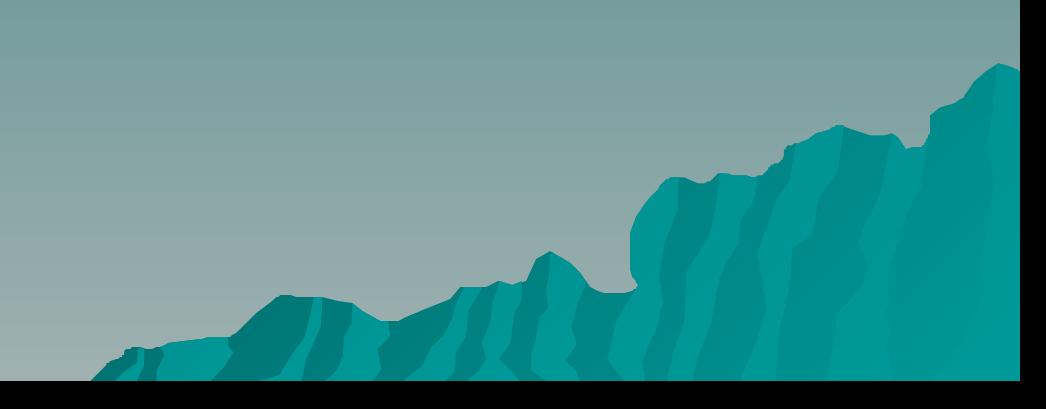

## В какой системе счисления  $1+1=10?$

### В двоичной.

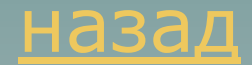

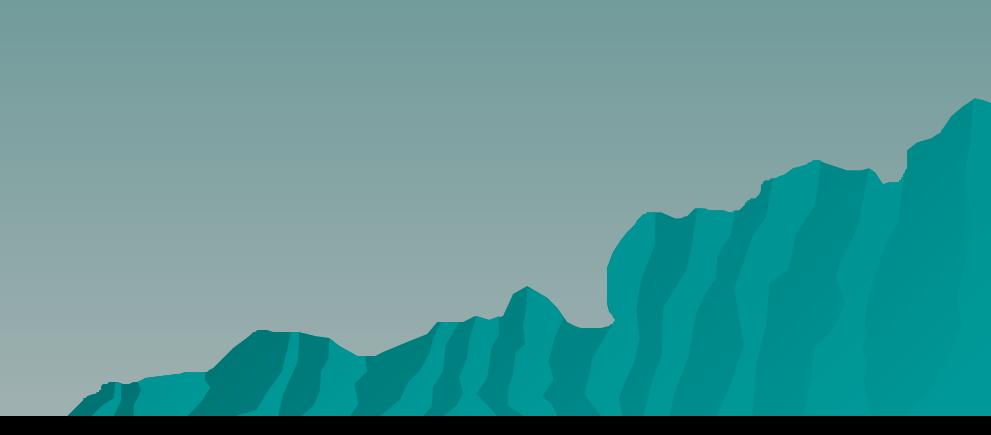

## Как называется наука о формах и способах мышления?

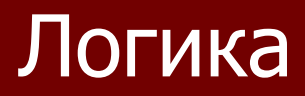

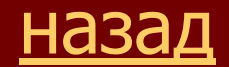

Как называется повествовательное предложение, в котором чтолибо утверждается или отрицается?

Высказывание

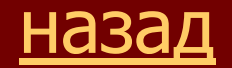

## Назовите логические константы.

### ИСТИНА и ЛОЖЬ.

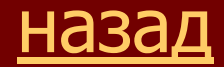

## Как кодируется логическая переменная, принимающая значение «ИСТИНА»?

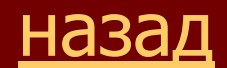

Как называется таблица, которая показывает, какие значения принимает логическая функция при всех возможных наборах ее аргументов?

Таблица истинности

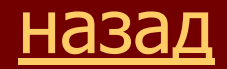

## Как называется кратковременная память компьютера?

### Оперативная или ОЗУ

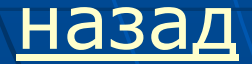

## Как расшифровывается аббревиатура «ЭВМ»?

#### Электронно-вычислительная машина

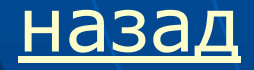

## Как называется системная плата компьютера?

Материнская

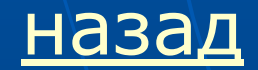

Назовите клавишное устройство ввода информации.

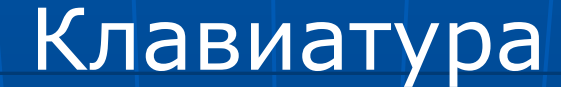

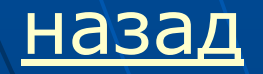

## Назовите основное устройство манипуляторного типа.

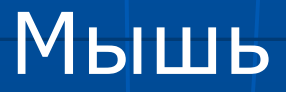

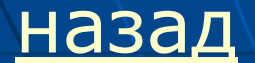

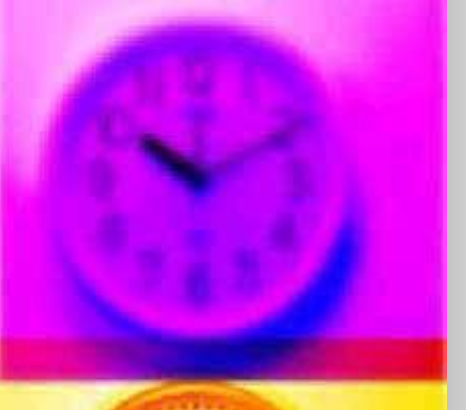

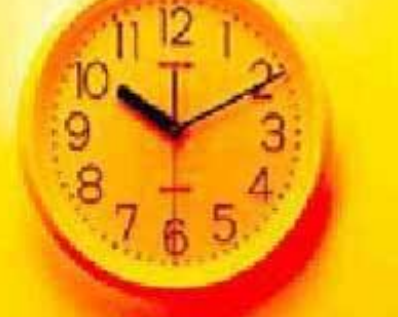

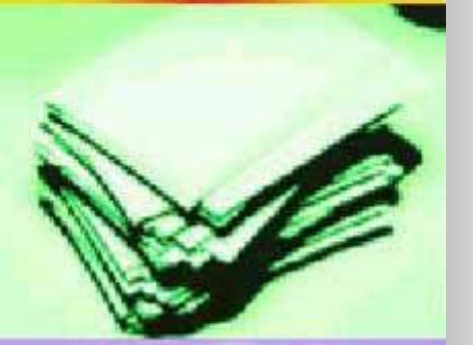

Назовите клавишу, с помощью которой можно печатать заглавные буквы или верхние символы.

Shift

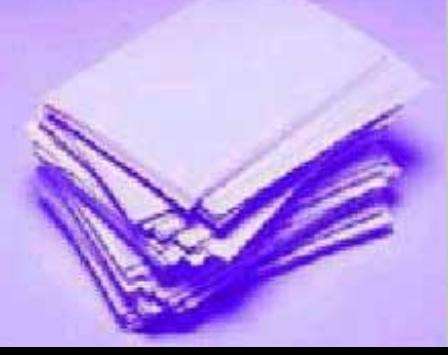

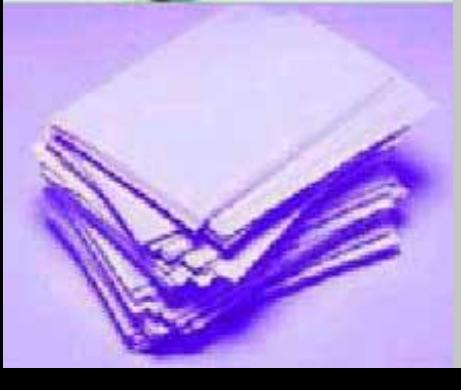

назад

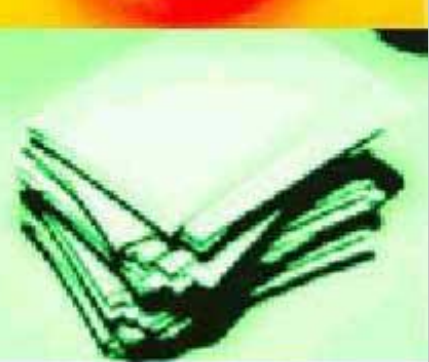

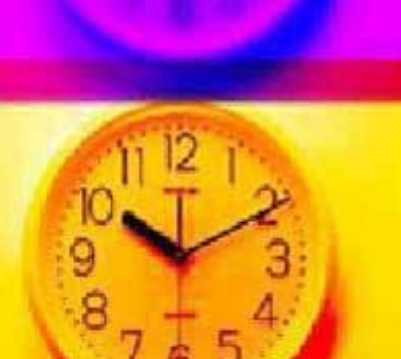

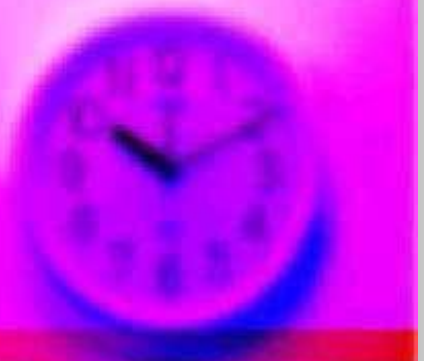

Назовите клавишу, предназначенную для ввода команды или перехода на следующий абзац.

Enter

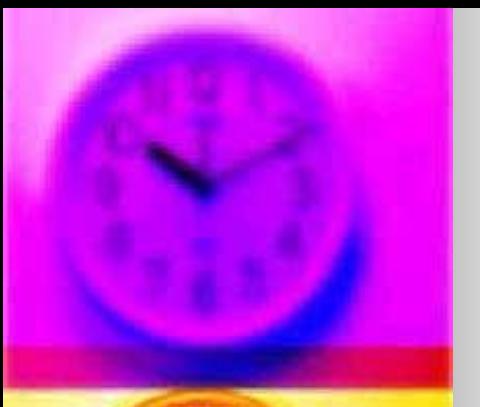

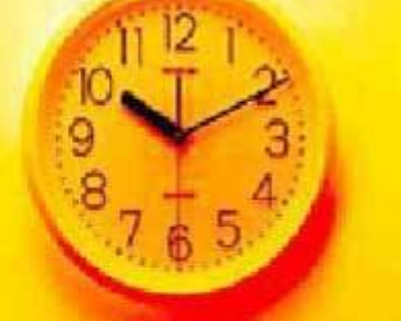

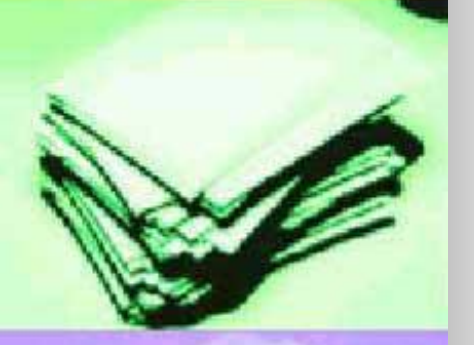

Назовите клавишу, печатающую пустые символы.

Пробел

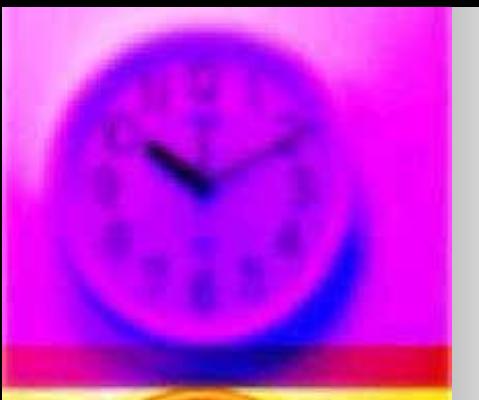

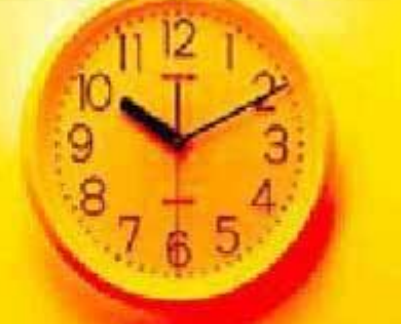

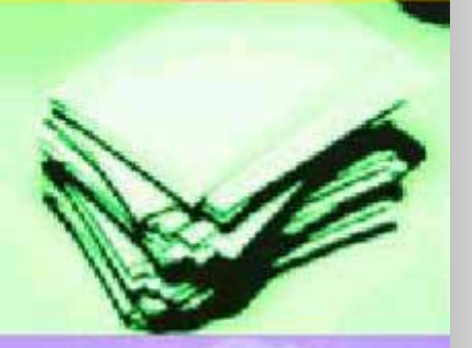

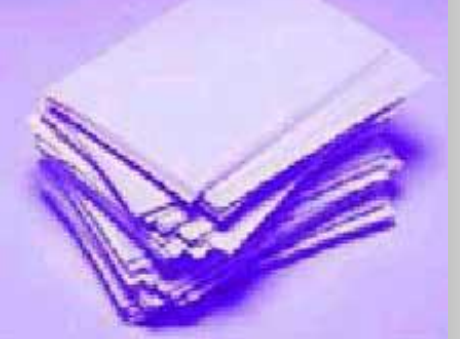

назад

Назовите клавишу, стирающую символы в позиции курсора.

**Delete** 

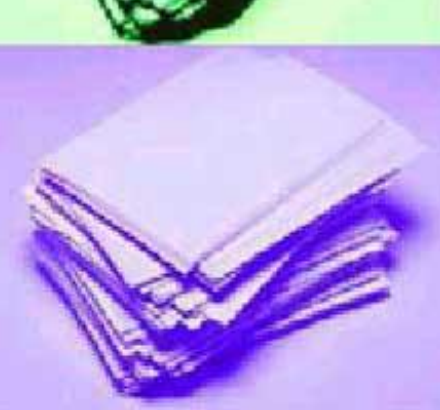

назад

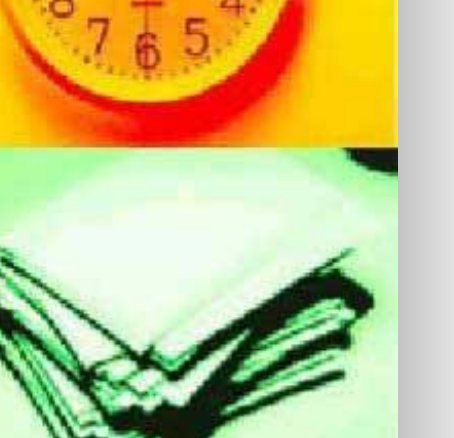

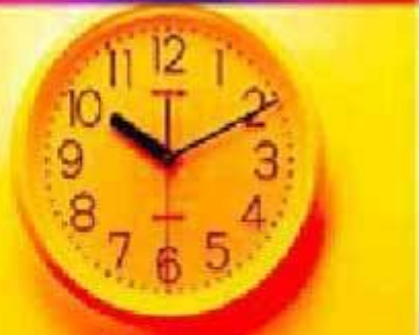

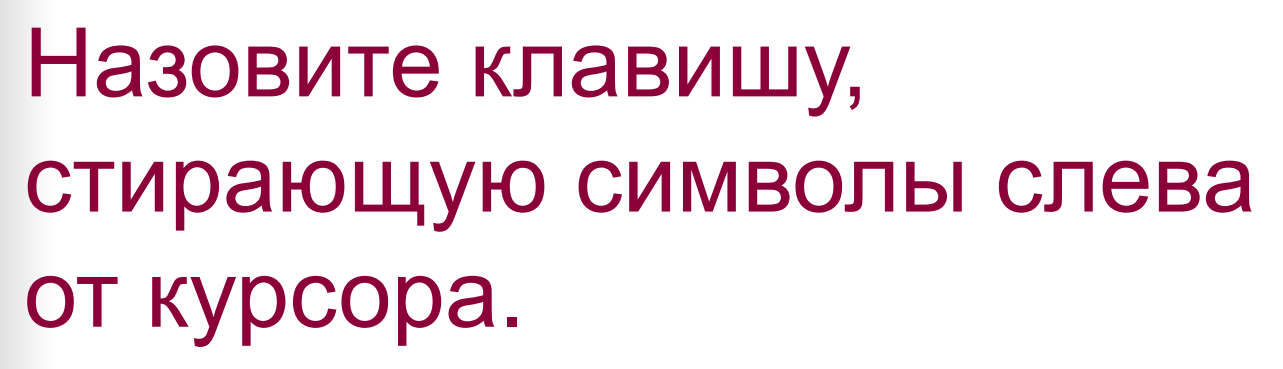

**BackSpace** 

# ЗНАСТЕ ЛИ ВЫ ЧТО

 **Средний компьютерный монитор содержит до двух килограммов металла в качестве защиты от излучения**. **Что это за металл**?

![](_page_33_Picture_3.jpeg)

# **3HACTC ЛИ ВЫ ЧТ**

 **Пять лет разрабатывали программу для суперкомпьютера Токийского университета. По ней он за 400 часов вычислил почти полтора триллиона цифр этого числа после запятой. Что это за число?**

# ЗНАСТС ЛИ ВЫ ЧТО

 **В Токио за 250 долларов можно заказать свой объёмный фотопортрет внутри стеклянного кристалла. Портрет из 20 тысяч точек смоделирует компьютер, а «нарисует» он. «Кто» он?**

![](_page_35_Picture_2.jpeg)

![](_page_35_Picture_3.jpeg)

# **3Haete NV Bbl 4T02**

**Портрет кисти Боровиковского, похищенный из музея города Грозного, удалось найти благодаря объявлению о продаже портрета, размещённого именно там. Где было размещено объявление?**

![](_page_36_Picture_2.jpeg)

![](_page_36_Picture_3.jpeg)

# <u>ЗНАСТС ЛИ ВЫ ЧТ</u>

**На изготовление этого микроустройства весом в 2 гр. необходимо затратить 1,6 кг горючих ископаемых, 72 г. различных химикатов, 32 л воды. Что это за устройство?**

![](_page_37_Picture_2.jpeg)

## **Кто** жужжи

## **в дисководе**?

![](_page_38_Picture_2.jpeg)

![](_page_38_Picture_4.jpeg)

## **Какое зерно интересует**

![](_page_39_Picture_1.jpeg)

![](_page_39_Picture_2.jpeg)

![](_page_39_Picture_4.jpeg)

![](_page_40_Picture_0.jpeg)

**назад**

## **Почему кошки очень любят руки программиста**?

![](_page_40_Picture_2.jpeg)

![](_page_40_Picture_3.jpeg)

### **Почему у программистов хронический насморк и кашель**?

## «**Открой окошко** – **разорю тебя немножко**».

### **О чём это**?

![](_page_42_Picture_2.jpeg)

**Хотел написать вид пышной круглой булочки, а получилось устройство, облегчающее ввод информации в компьютер.**

![](_page_43_Picture_1.jpeg)

![](_page_43_Picture_2.jpeg)

![](_page_43_Picture_3.jpeg)

![](_page_43_Picture_4.jpeg)

![](_page_43_Picture_5.jpeg)

**Хотел написать название красиво завязанной ленты, а получилась единица измерения количества информации.**

![](_page_44_Picture_1.jpeg)

![](_page_44_Picture_2.jpeg)

![](_page_44_Figure_3.jpeg)

**Хотел написать высшее учёное звание преподавателя вуза, а получилось центральное устройство ПК.**

![](_page_45_Picture_1.jpeg)

![](_page_45_Picture_2.jpeg)

![](_page_45_Picture_3.jpeg)

**Хотел написать вид лёгкой атлетики, а получился разметочный указатель языка НТМL.**

![](_page_46_Picture_1.jpeg)

![](_page_46_Picture_2.jpeg)

![](_page_46_Picture_3.jpeg)

![](_page_46_Picture_4.jpeg)

![](_page_46_Picture_5.jpeg)

## KOT B MEIIIKE

![](_page_47_Picture_1.jpeg)

![](_page_47_Picture_2.jpeg)

![](_page_47_Picture_3.jpeg)

![](_page_48_Figure_0.jpeg)

## Скромный серый колобо **Длинный тонкий**

**проводок, Ну а на к Две или В зоопар У компью** 

![](_page_49_Picture_2.jpeg)

![](_page_49_Picture_3.jpeg)

![](_page_50_Picture_0.jpeg)

Яркой радуго И на нем комг И рисует без: Всевозможны Наверху маш Размещается

Словно смелый капитан!

А на нем - горит экран.

![](_page_50_Picture_2.jpeg)

Около дисплея - гл Там бежит электро К самым важным м Этот блок зовут ...

![](_page_51_Picture_1.jpeg)

![](_page_51_Picture_2.jpeg)

## По клавишам прыг да скок Бе-ре-ги но-го-ток! Раз-два и готово -

OTCT **Bot** Это

![](_page_52_Picture_2.jpeg)

![](_page_52_Picture_3.jpeg)

Для чего же Он в себя бул И сейчас же Запятые - стр Напечатает к Ловкий маст **Этот** 

![](_page_53_Picture_1.jpeg)

![](_page_53_Picture_2.jpeg)

Своевременная, объективная, ложная, проверенная, полная секретная, массовая, генетическа газетная, телевизионная, научнотехническая ……

![](_page_54_Figure_1.jpeg)

![](_page_55_Picture_0.jpeg)

![](_page_55_Figure_1.jpeg)

![](_page_55_Picture_2.jpeg)

 **Агентурная**, **торговая**, **рыболовная**, **любовная**, **паучья**, **локальная**, **глобальная**, **региональная**, **корпоративная**, **школьная**,

![](_page_56_Picture_1.jpeg)

![](_page_56_Picture_2.jpeg)

![](_page_56_Picture_3.jpeg)

**Зелёный**, **шахматный**, **игровой**, **бортовой**, **карманный**, **домашний**, **главный**, **сетевой**, **аналоговый**, **цифровой**, **портативный**, **персональный** …..

![](_page_57_Picture_1.jpeg)

![](_page_57_Picture_2.jpeg)

 **Заработная**, **входная**, **достойная**, **высокая**, **своевременная**, **комбинированная**, **печатная**, **материнская** …..

![](_page_58_Picture_1.jpeg)

![](_page_58_Picture_2.jpeg)

![](_page_58_Picture_3.jpeg)

![](_page_58_Picture_4.jpeg)

![](_page_59_Picture_0.jpeg)

![](_page_59_Picture_1.jpeg)

![](_page_59_Picture_2.jpeg)

![](_page_59_Picture_3.jpeg)

![](_page_59_Picture_4.jpeg)

![](_page_59_Picture_5.jpeg)

![](_page_59_Picture_6.jpeg)

![](_page_59_Picture_7.jpeg)

![](_page_59_Picture_8.jpeg)